$\mathfrak{B}: y_1 = 2^x$ 

$$
slope = \frac{dy}{dx} = \frac{\Delta y}{\Delta x} = \frac{2^{x + \Delta x} - 2^x}{(x + \Delta x) - x} = \frac{2^x (2^{\Delta x} - 1)}{\Delta x} = 2^x \frac{(2^{\Delta x} - 1)}{\Delta x} = (0.693) 2^x
$$
  
Note that:  $\frac{(2^{\Delta x} - 1)}{\Delta x} = slope \ at \ x = 0$ 

You may test this result with a calculator using a small Δ*x* value like 0.001.

同理  $y_2 = 3^x$ 

$$
slope = \frac{dy}{dx} = \frac{\Delta y}{\Delta x} = 3^x \frac{(3^{2x} - 1)}{\Delta x} = (1.099) 3^x
$$

同理  $y_3 = 2.7^x$ 

$$
slope = \frac{dy}{dx} = \frac{\Delta y}{\Delta x} = 2.7^x \frac{(2.7^{4x} - 1)}{\Delta x} = (0.993)(2.7)^x
$$

可找到一個實數 *e* (*e* ≅ 2.71828) 使  $y_4 = e^x$ 

- **E**  $slope = \frac{dy}{dx} = \frac{\Delta y}{\Delta x} = e^x \frac{(e^{\Delta x} 1)}{\Delta x} = (1)e^x$  **E** $p \frac{dy}{dx} = y$
- 指數函數為單調函數,存在一反函數
- 使得  $ln(y) = x$  即  $ln(e^x) = x$
- 類似  $log(10^x) = x$

A useful expression:  $e^x \cong 1 + \frac{x}{1!} + \frac{x^2}{2!} + \frac{x^3}{3!} + \cdots$ ,  $-\infty < x < \infty$ 

Homework: Explain

$$
y_4 = e^{2x}
$$
 slope  $= \frac{dy}{dx} = \frac{\Delta y}{\Delta x} = (2) e^x$ 

#### 微分方程式

~~k~~

\n解 
$$
\frac{dy}{dx} = -y
$$

\n即求満及上式之  $y(x)$ 

\n 筊  $y = Ce^{ax}$   $C, a \triangle A \land \frac{dx}{dx} = -y$ 

\n代入  $\frac{dy}{dx} = -xy$ 

\n①  $\frac{d}{dx}Ce^{ax} = Cae^{ax} = -y = -Ce^{ax}$   $\therefore a = -1$   $y = Ce^{-x}$ 

\n日前無法決定  $C$ 

#### 同理

求解 ௗ௬ ݐܽ݊ݐݏ݊ܿ = ݇ ,ݕ−݇ = ௗ௫ 即求滿足上式之 *y*(*x*) 猜 ݕ = ܥ݁௫ *a* 為待決定之常數 代入 ௗ௬ ݕ−݇ = ௗ௫ ௗ ௗ௫ ௫݁ିܥ = ݕ −݇ = ܽ ∴ ௫݁ܥ−݇ = ݕ−݇ = ௫ܽ݁ܥ = ௫݁ܥ

# **How to make sure a curve is an exponential function?**

$$
f(t) = e^{-kt}
$$

$$
f(t + \Delta t) = e^{-k(t + \Delta t)} = e^{-kt}e^{-k\Delta t}
$$

$$
\frac{f(t + \Delta t)}{f(t)} = e^{-k\Delta t} = constant if \Delta t = const.
$$

# 電腦計算模擬 課前預習

# 預習重點說明

- ◆ 你知道 LINUX 是什麼嗎?
- LINUX 上常用的指令認識幾個? (ls, mv, mkdir, cd, cp, …..)
- ❖ vim 比 Microsoft Word 好用?
- 有玩過亂數產生器嗎?
- ◆ 如何開始寫一個簡單的程式語言

# 推薦網站

# **1.** 第一原理材料計算課程 **(**中正大學梁贊全教授**)**

課程相關資料主網頁

<http://www.ncts.ncku.edu.tw/phys/cmr/070421/class1.htm>

□ 1-Crystal-structure 講義 [http://www.ncts.ncku.edu.tw/phys/cmr/070421](http://www.ncts.ncku.edu.tw/phys/cmr/070421/files/before_class/1-Crystal-structure.pdf) [/files/before\\_class/1-Crystal-structure.pdf](http://www.ncts.ncku.edu.tw/phys/cmr/070421/files/before_class/1-Crystal-structure.pdf) 影片 [http://www.ncts.ncku.edu.tw/phys/cmr/070421](http://www.ncts.ncku.edu.tw/phys/cmr/070421/files/before_class/1-Crystal-structure_exe.rar)

[/files/before\\_class/1-Crystal-structure\\_exe.rar](http://www.ncts.ncku.edu.tw/phys/cmr/070421/files/before_class/1-Crystal-structure_exe.rar)

 $\Box$  13&14-unix

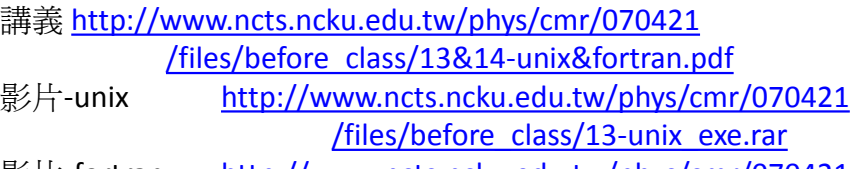

影片-fortran [http://www.ncts.ncku.edu.tw/phys/cmr/070421](http://www.ncts.ncku.edu.tw/phys/cmr/070421/files/before_class/14-fortran_exe.rar) [/files/before\\_class/14-fortran\\_exe.rar](http://www.ncts.ncku.edu.tw/phys/cmr/070421/files/before_class/14-fortran_exe.rar)

# **2.**東海大學施奇廷教授 **-** 資訊教育課程

課程相關資料主網頁

<http://phys.thu.edu.tw/~ctshih/teach.html>

- Linux 基本指令簡介 [http://phys.thu.edu.tw/~ctshih/teach/linux\\_intro1/linux\\_introduction\\_1.htm](http://phys.thu.edu.tw/~ctshih/teach/linux_intro1/linux_introduction_1.htm)
- vi/vim 使用方法 <http://phys.thu.edu.tw/~ctshih/teach/vi/index.htm>
- Fortran 基本語法 <http://phys.thu.edu.tw/~ctshih/teach/fortran/f1.htm>

# **3.** 鳥哥的 **Linux** 私房菜

主網頁 <http://linux.vbird.org/>

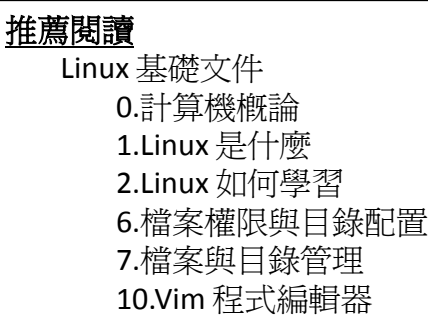

延伸閱讀

Linux 桌面應用 Linux 基礎概念

# 進階閱讀

Linux 基礎文件 11.認識與學習BASH 12.正規表示法與文件格式化 13.學習 shell scripts